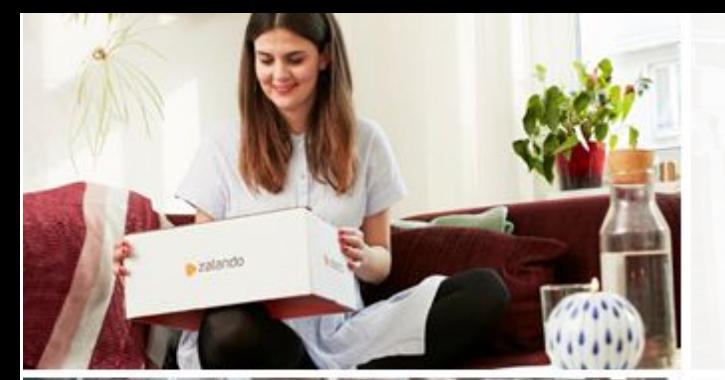

LANDO

**RELSINKI**<br>Relsinki

#### zalando

#### **PostgreSQL on K8S at Zalando: Two years in production**

FOSDEM 2020 PostgreSQL devroom Brussels **ALEXANDER KUKUSHKIN**

02-02-2020

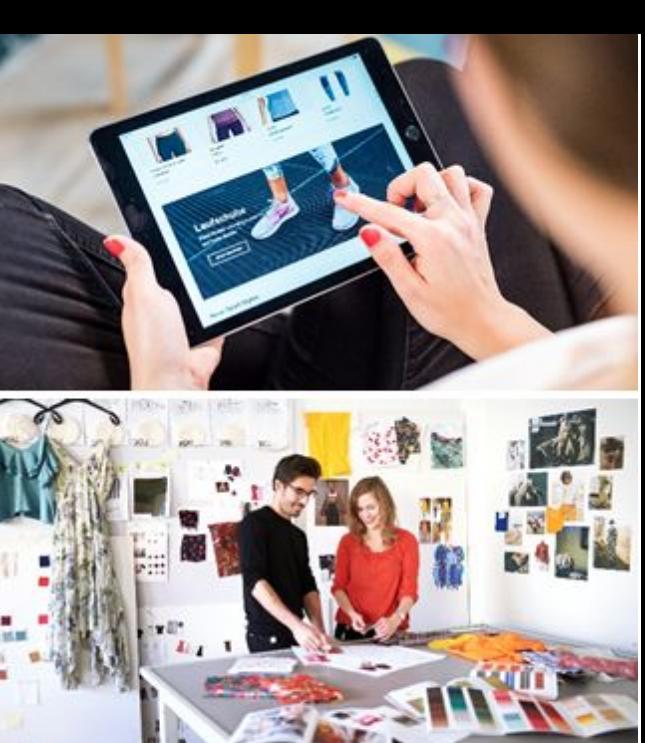

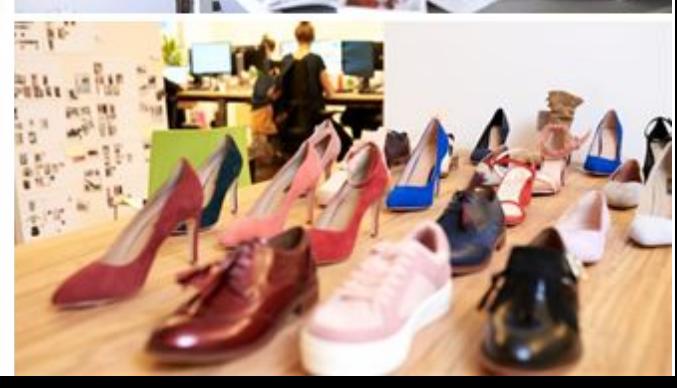

### **ABOUT ME**

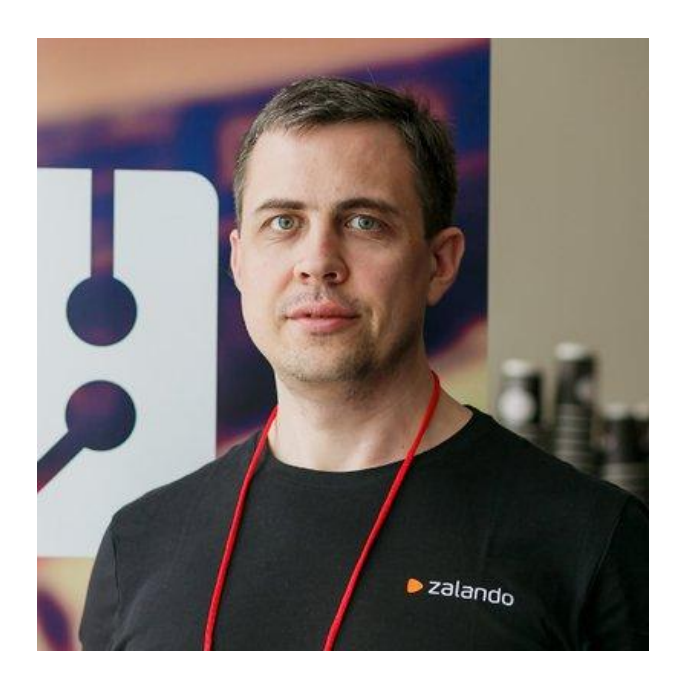

#### Alexander Kukushkin

Database Engineer @ZalandoTech

The Patroni guy

[alexander.kukushkin@zalando.de](mailto:alexander.kukushkin@zalando.de)

Twitter: @cyberdemn

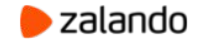

#### **WE BRING FASHION TO PEOPLE IN 17 COUNTRIES**

- **17** markets
- **7** fulfillment centers **26.4 million** active customers **5.4 billion €** net sales 2018 **250 million** visits per month **15,000** employees in Europe

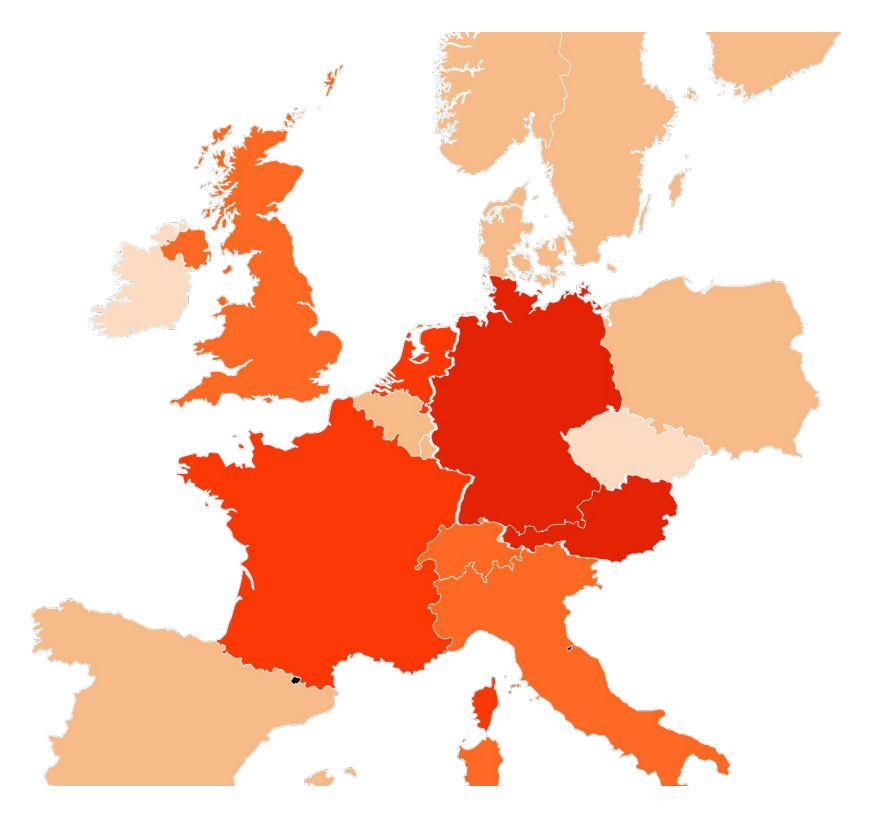

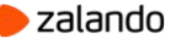

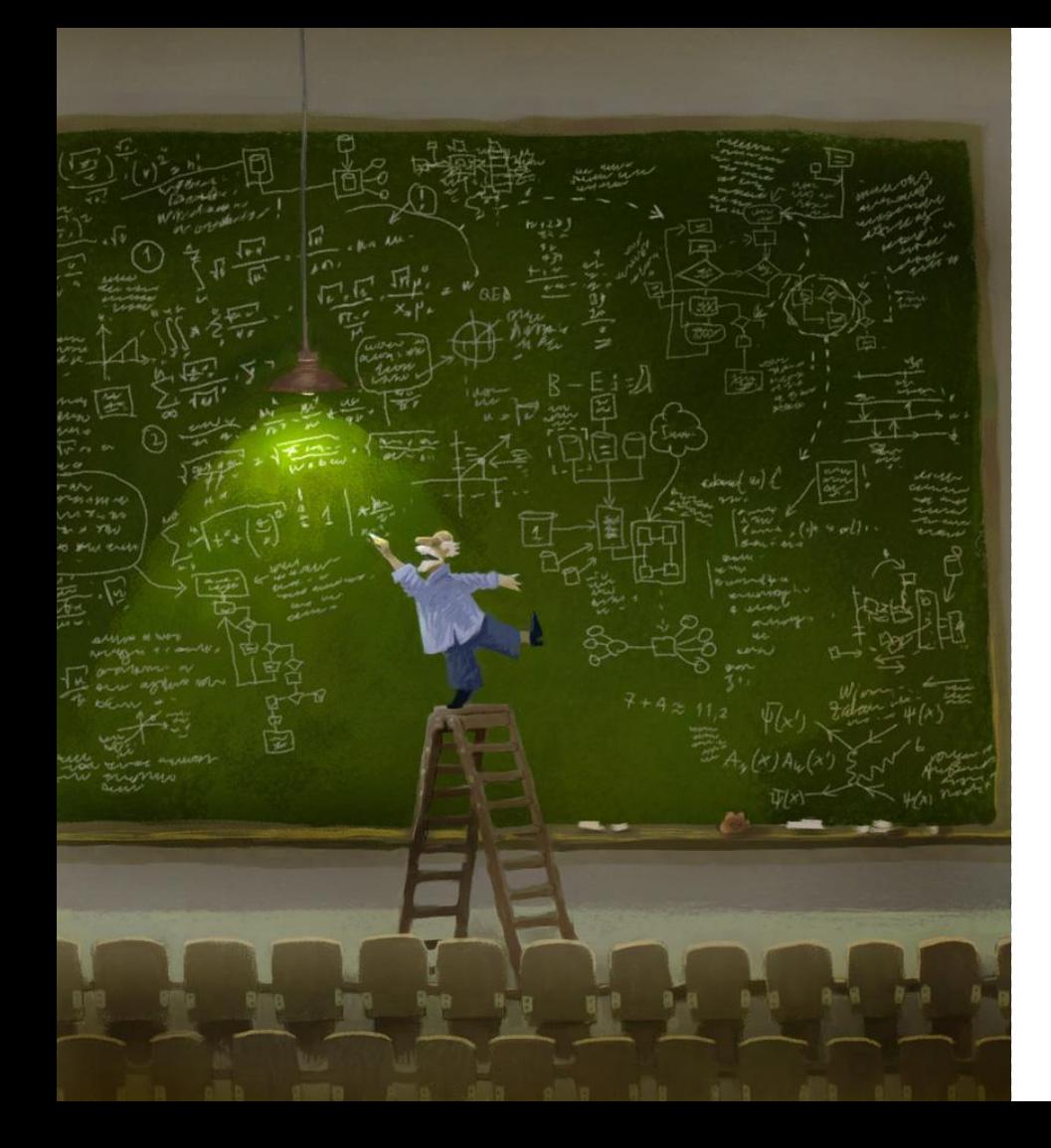

#### **AGENDA**

#### Brief introduction to Kubernetes

Spilo & Patroni

Postgres-Operator

Typical problems and horror stories

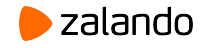

#### **Kubernetes at Zalando**

- $\bullet$  > 140 Kubernetes clusters
	- 50/50 production/test
- Deployment to production only via **CI/CD**
- Access to production clusters is possible, but restricted
	- $\circ$  Requires the open incident ticket or approval by a colleague (4 eyes principle)

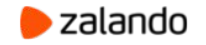

#### **PostgreSQL on K8s at Zalando**

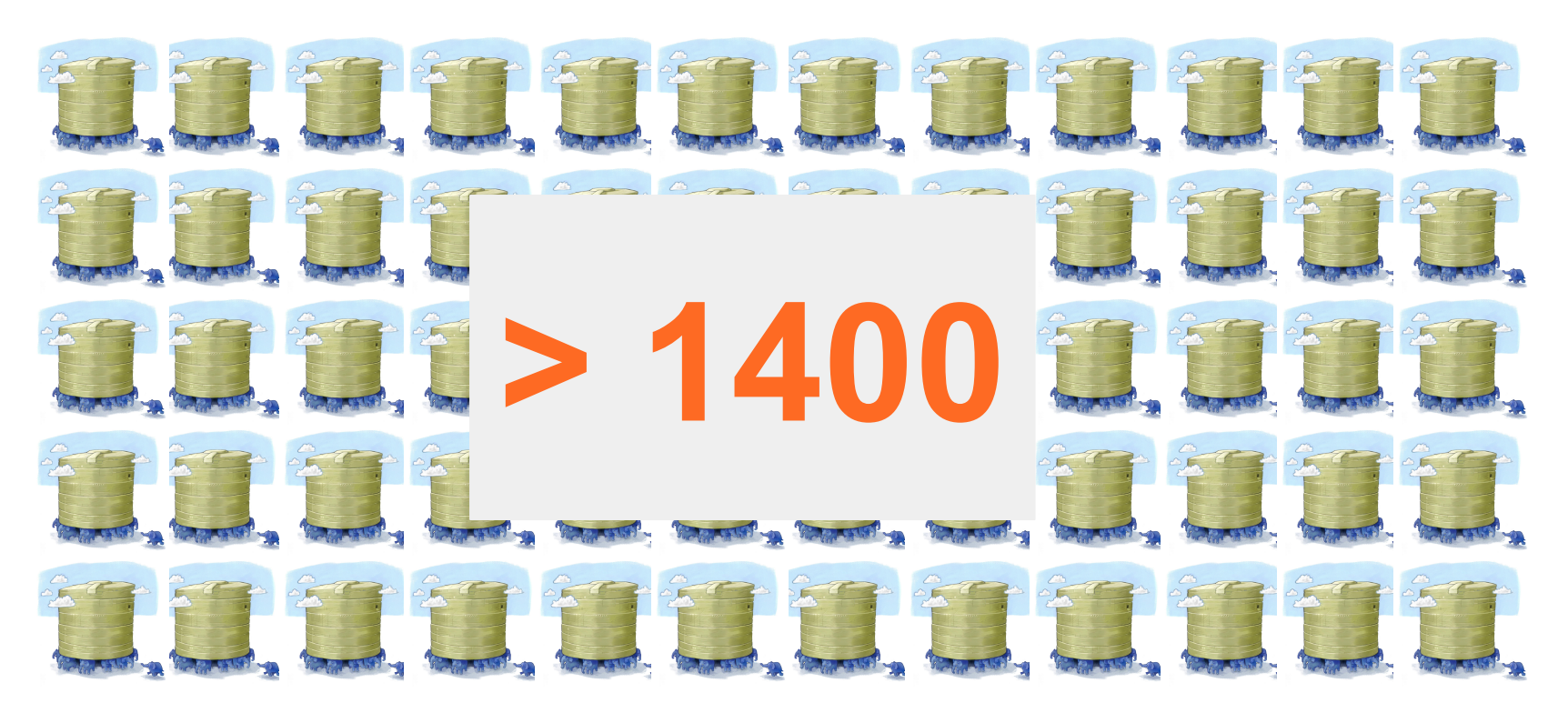

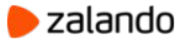

## **Terminology**

#### **Traditional infrastructure**

- Physical server
- Virtual machine
- Individual application
- NAS/SAN
- Load balancer
- Application registry/hardware information
- Password files, certificates

#### **Kubernetes**

- **Node**
- Pod
- Container (typically Docker)
- **Persistent Volumes**
- Service/Endpoint
- Labels
- **Secrets**

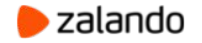

#### **Kubernetes overview**

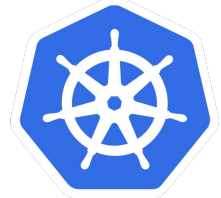

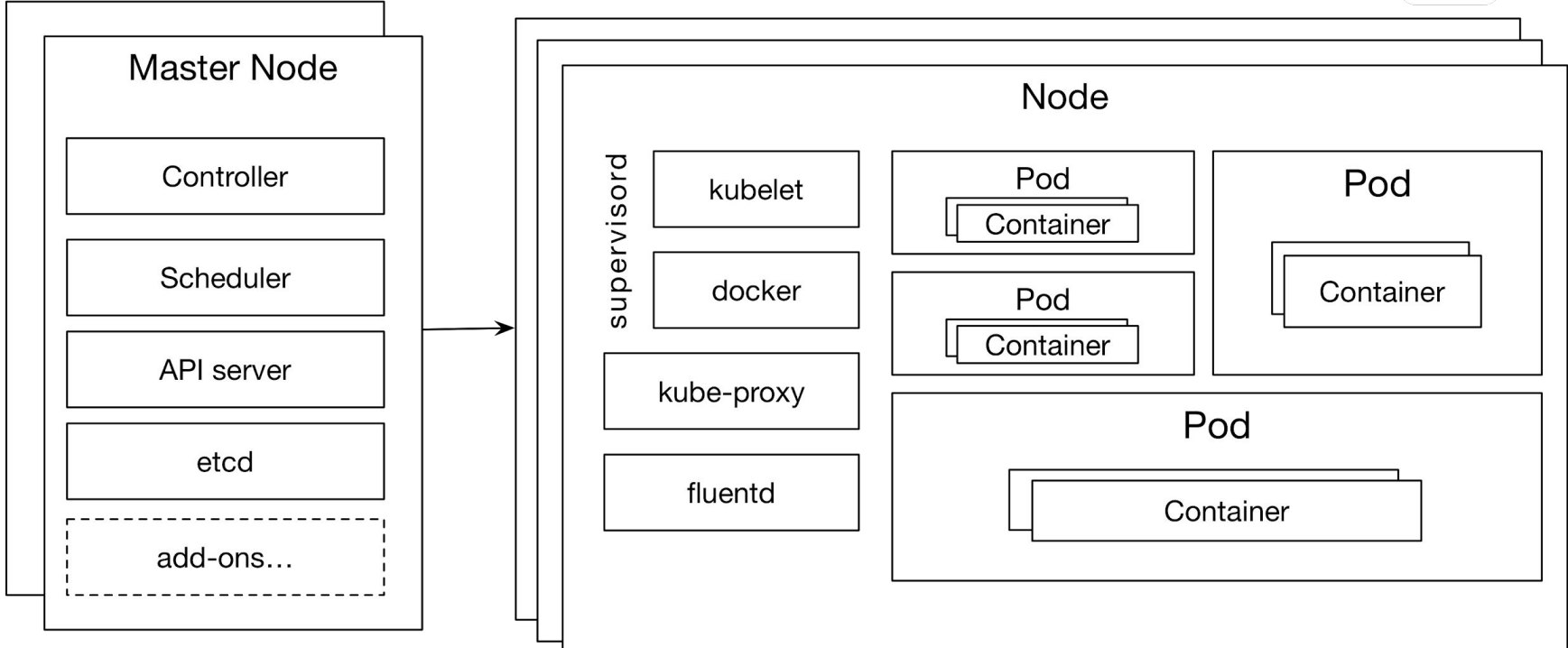

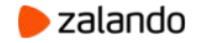

### **Stateful applications on Kubernetes**

#### **● PersistentVolumes**

- Abstracts details how storage is provisioned
- Supports many different storage types via plugins:
	- EBS, AzureDisk, ISCSI, NFS, CEPH, Glusterfs and so on

#### **● StatefulSets**

- Guarantied number of Pods with stable (and unique) identifiers
- Ordered deployment and scaling
- Connecting Pods with corresponding persistent storage (**PersistentVolume**+**PersistentVolumeClaim**)

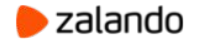

### **Spilo Docker image**

- All supported versions of PostgreSQL inside the single image
- Plenty of extensions (pg\_partman, pg\_cron, postgis, timescaledb, etc)
- Additional tools (pgq, pgbouncer, wal-e/wal-g)
- **PGDATA on an external volume**
- [Patroni](https://github.com/zalando/patroni) for HA
- Environment-variables based configuration

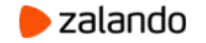

#### **What is Patroni**

- Automatic failover solution for PostgreSQL
- A python daemon that manages one PostgreSQL instance
- Uses Kubernetes objects (Endpoint or ConfigMap) for leader elections
	- Makes PostgreSQL 1st class citizen on Kubernetes!
- Helps to automate a lot of things like:
	- A new cluster deployment
	- Scaling out and in
	- PostgreSQL configuration management

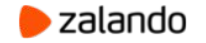

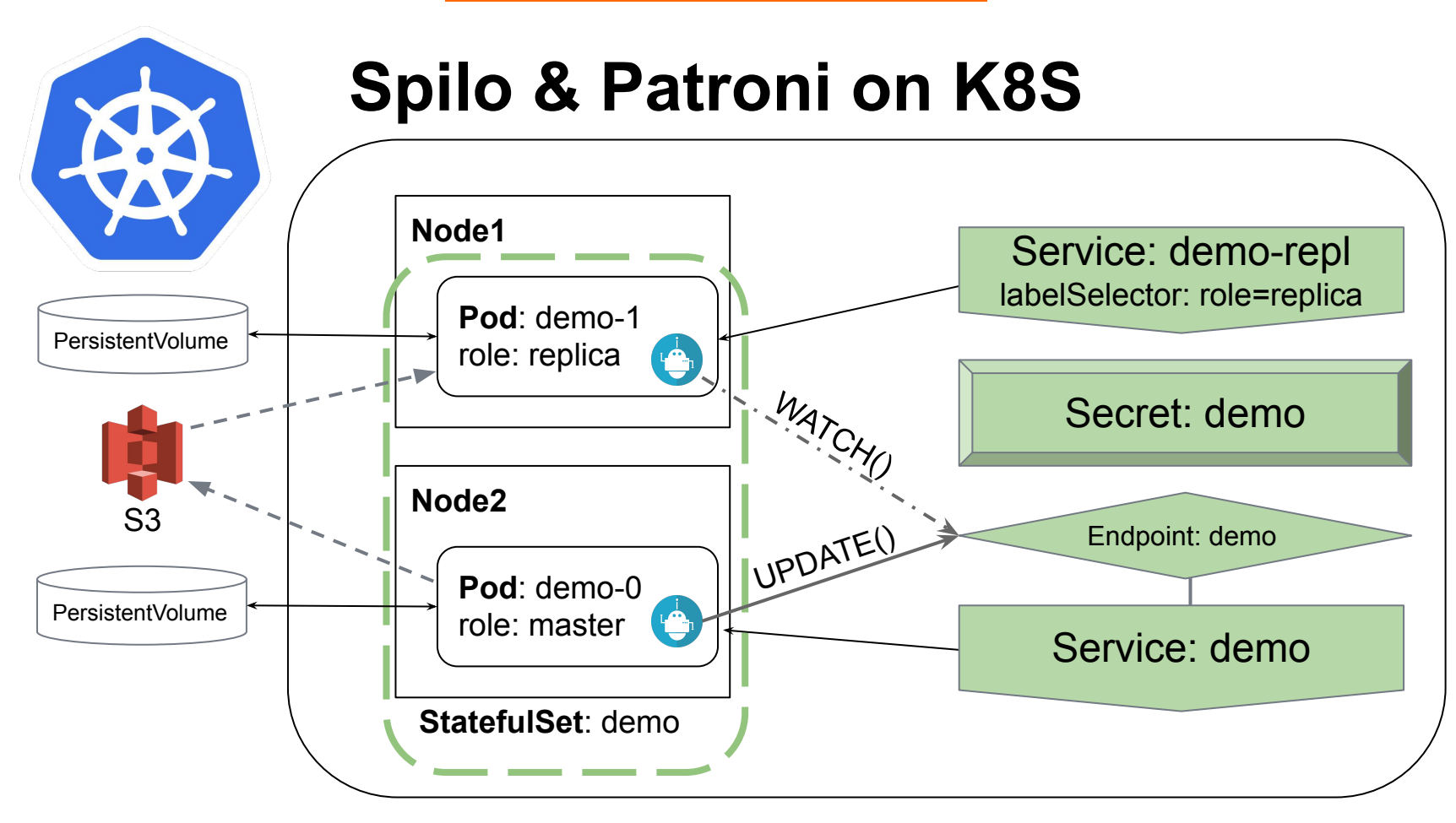

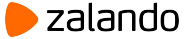

#### **Manual deployment to Kubernetes**

- A few long YAML manifests to write
- Different parts of PostgreSQL configuration spread over multiple manifests
- No easy way to work with a cluster as a whole (update, delete)
- Manual generation of DB objects, i.e. users, and their passwords.

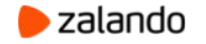

- Rotates all worker nodes in the K8s cluster
- Does it in a rolling matter, one-by-one
- If you are unlucky, it will cause the number of failover equal number of pods in your postgres cluster

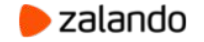

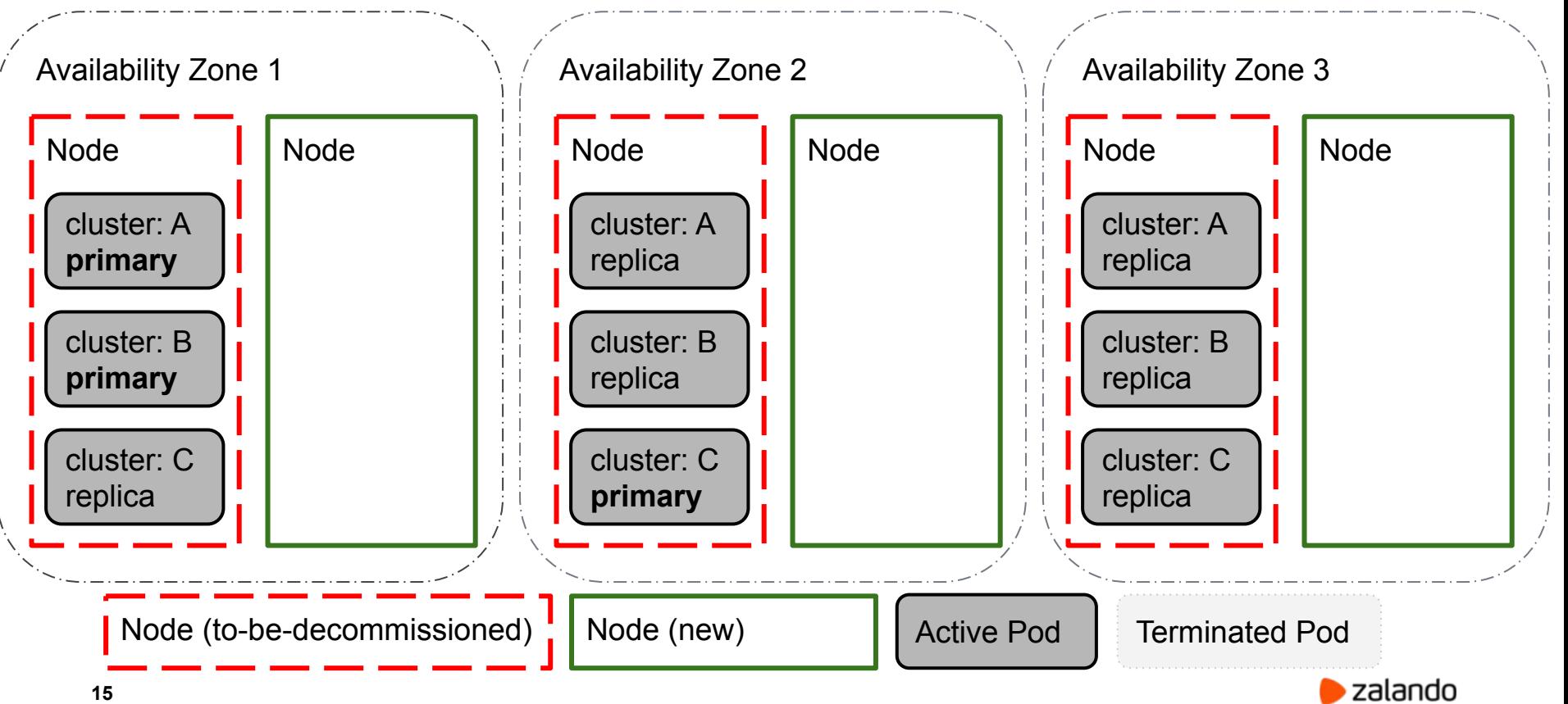

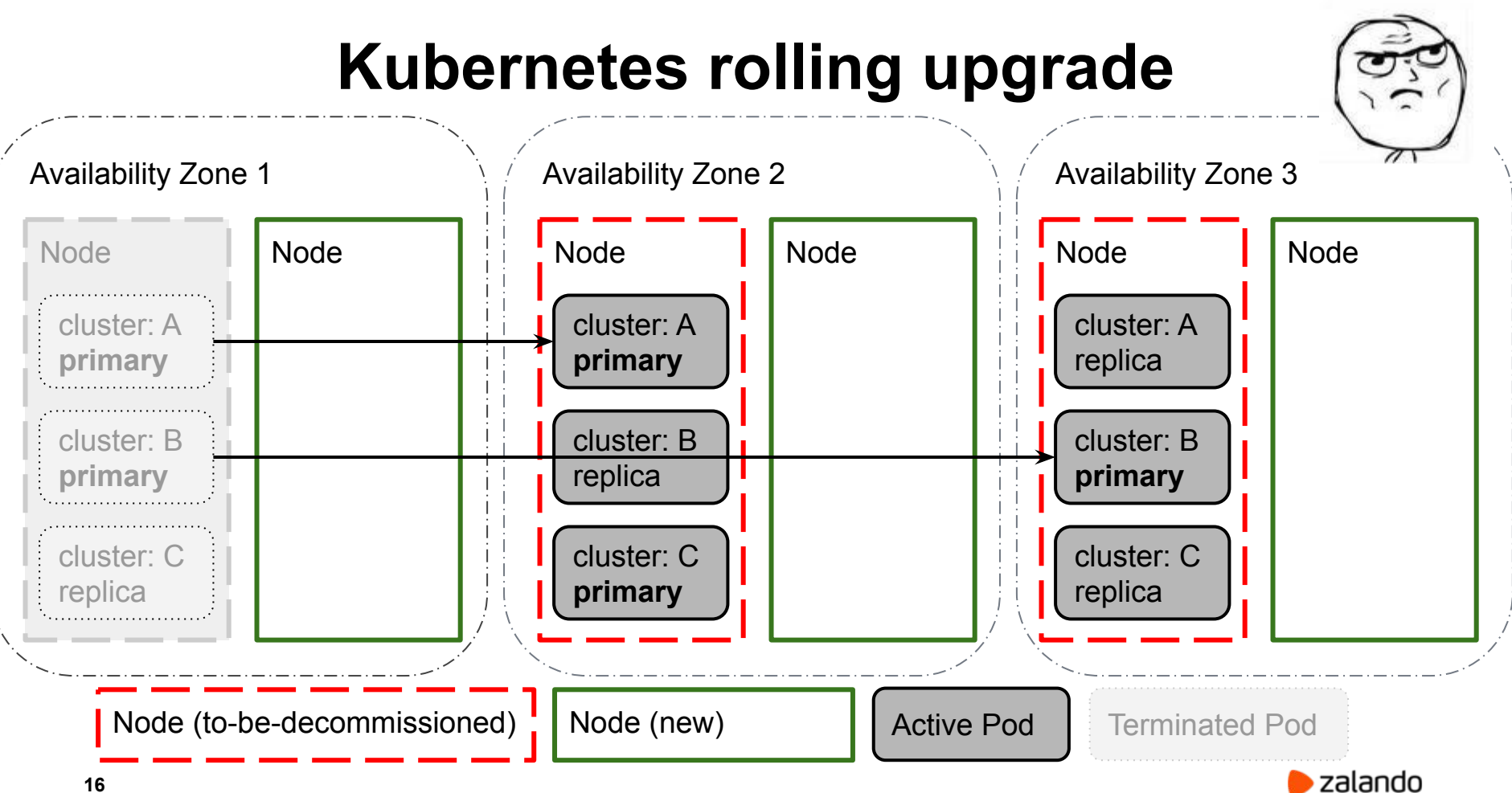

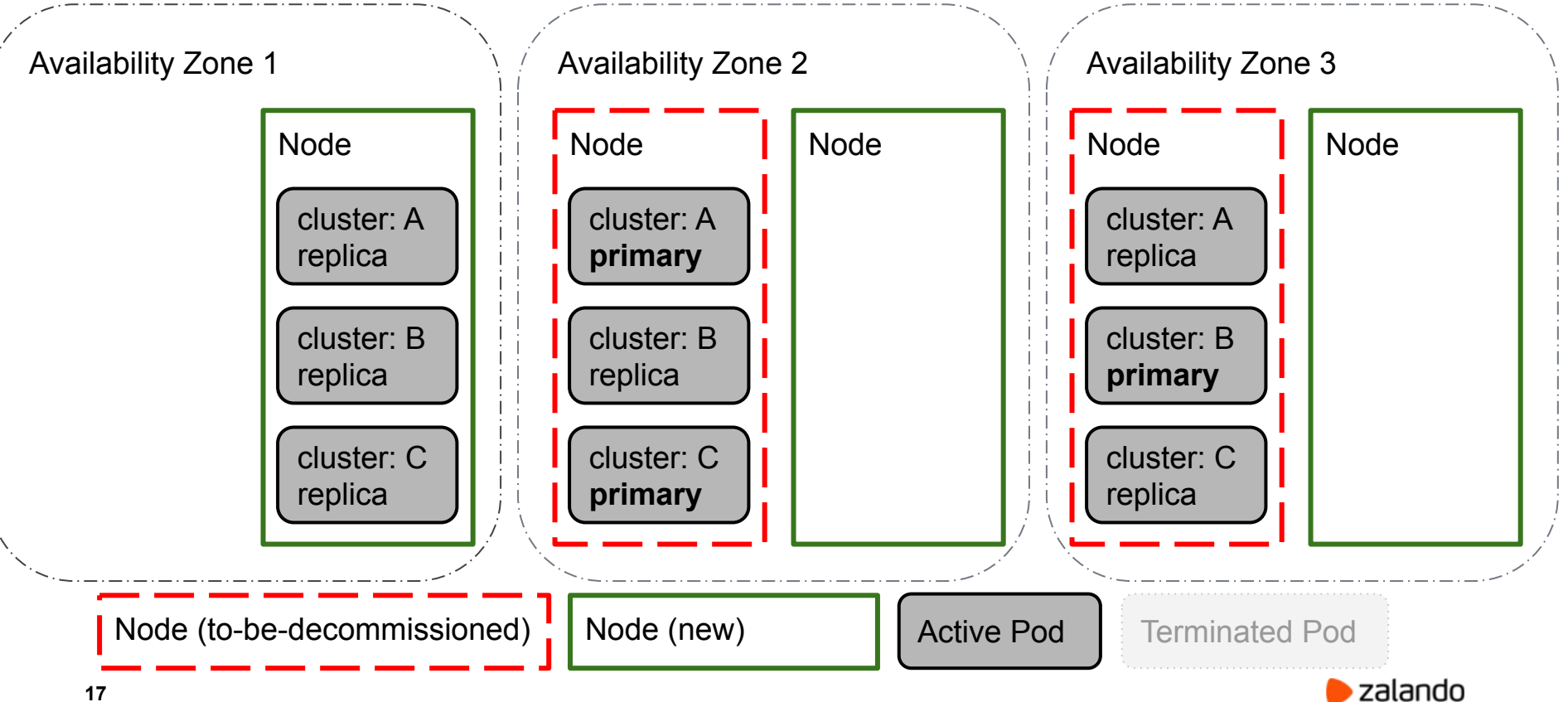

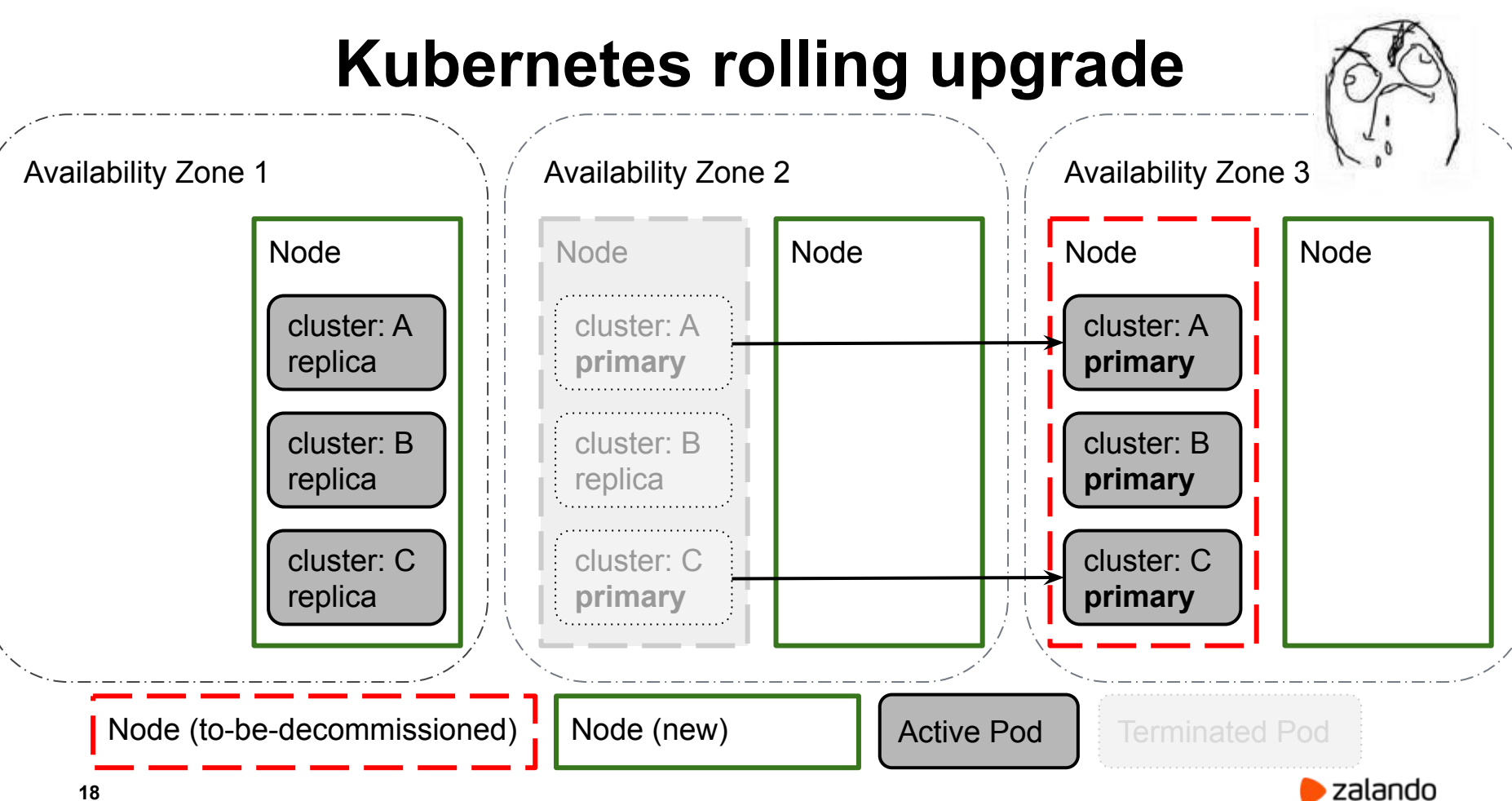

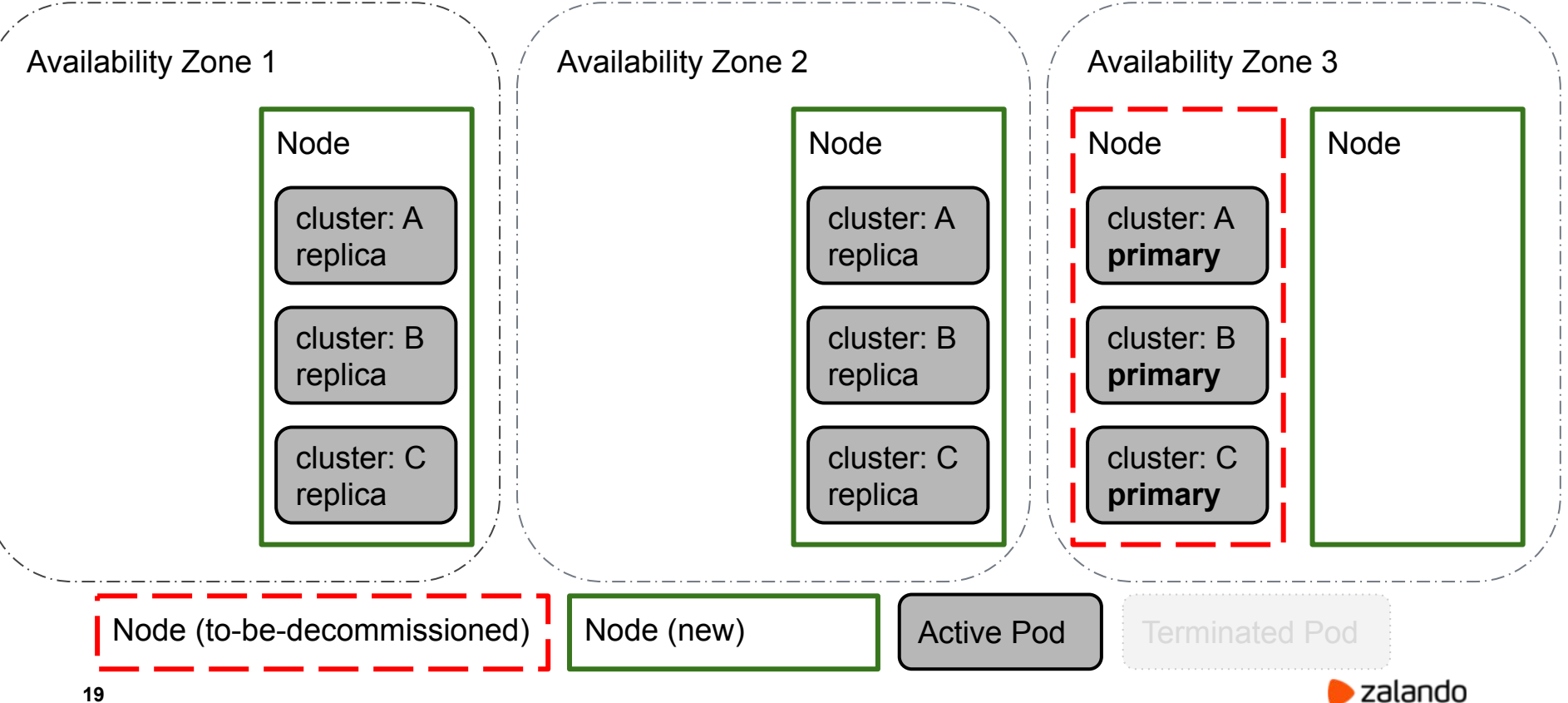

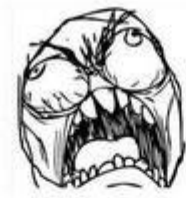

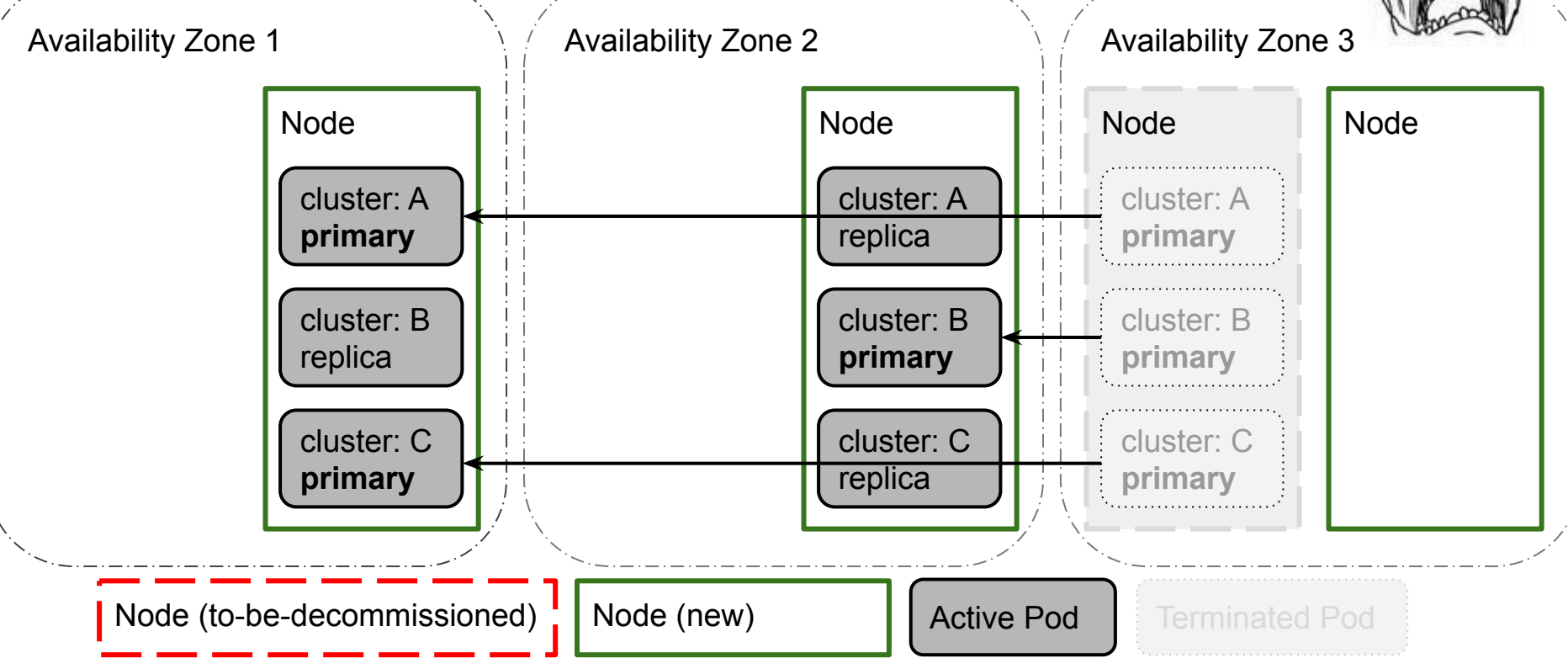

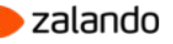

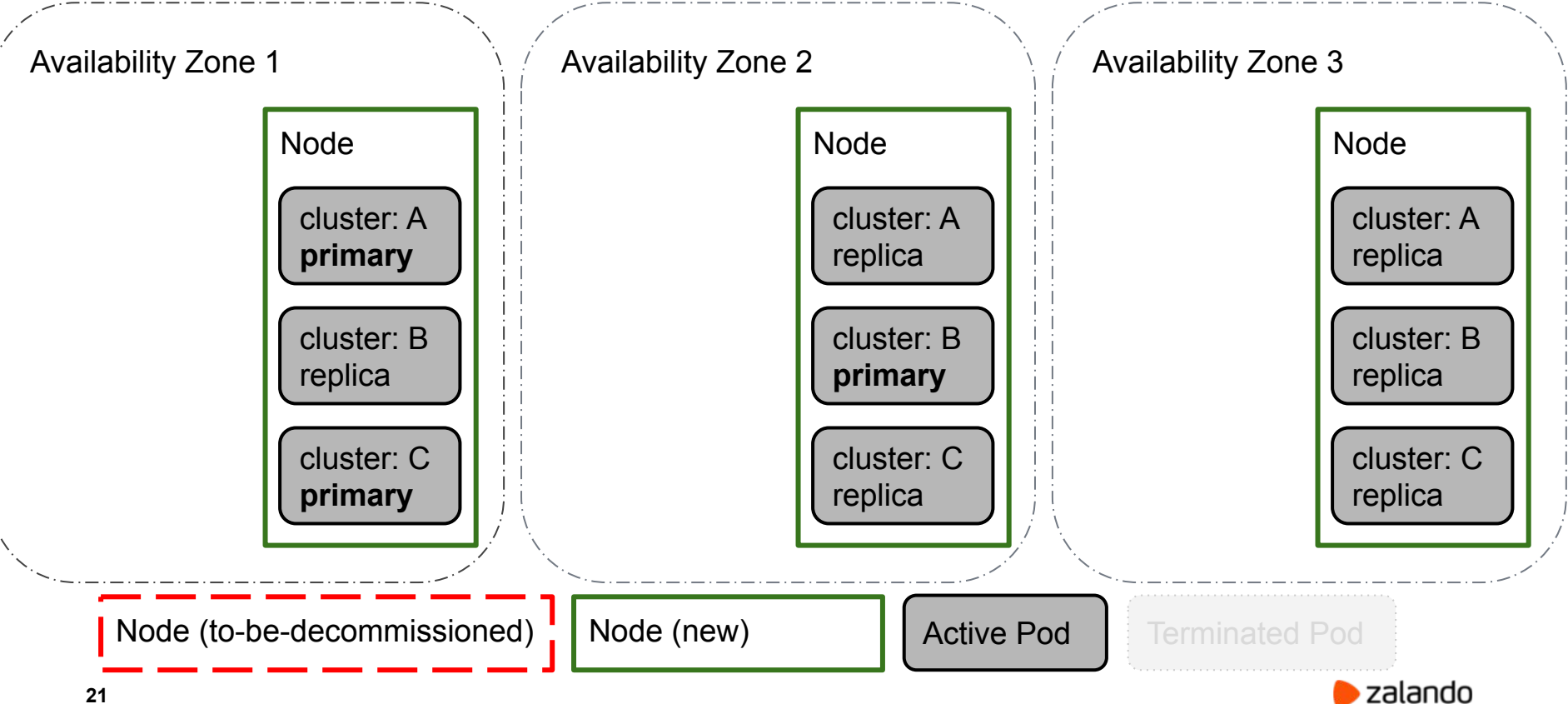

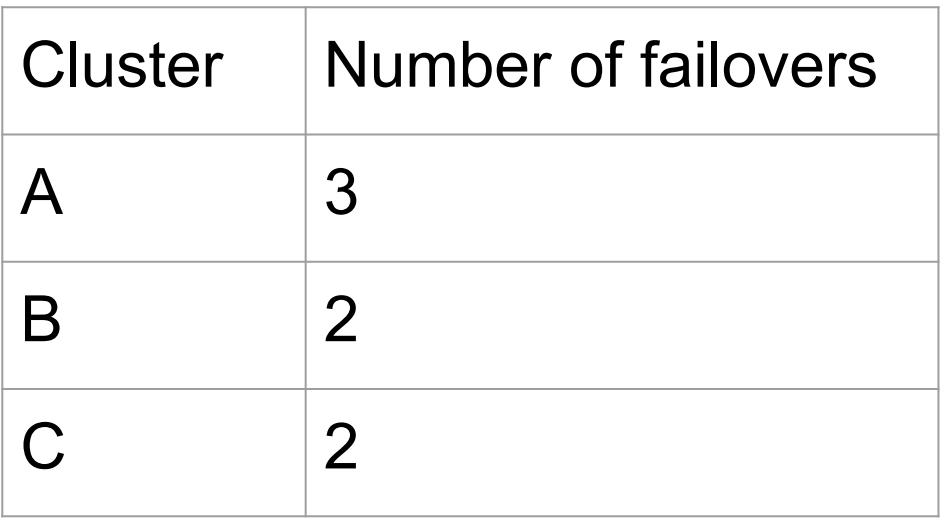

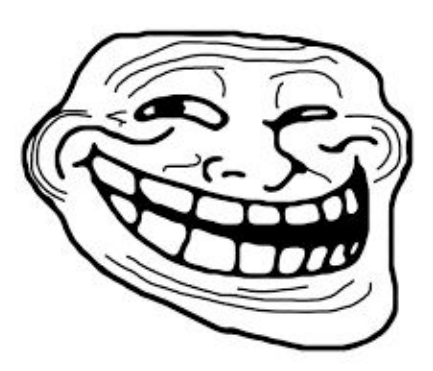

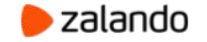

## **We need automation!**

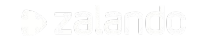

#### **PostgreSQL cluster life-cycle**

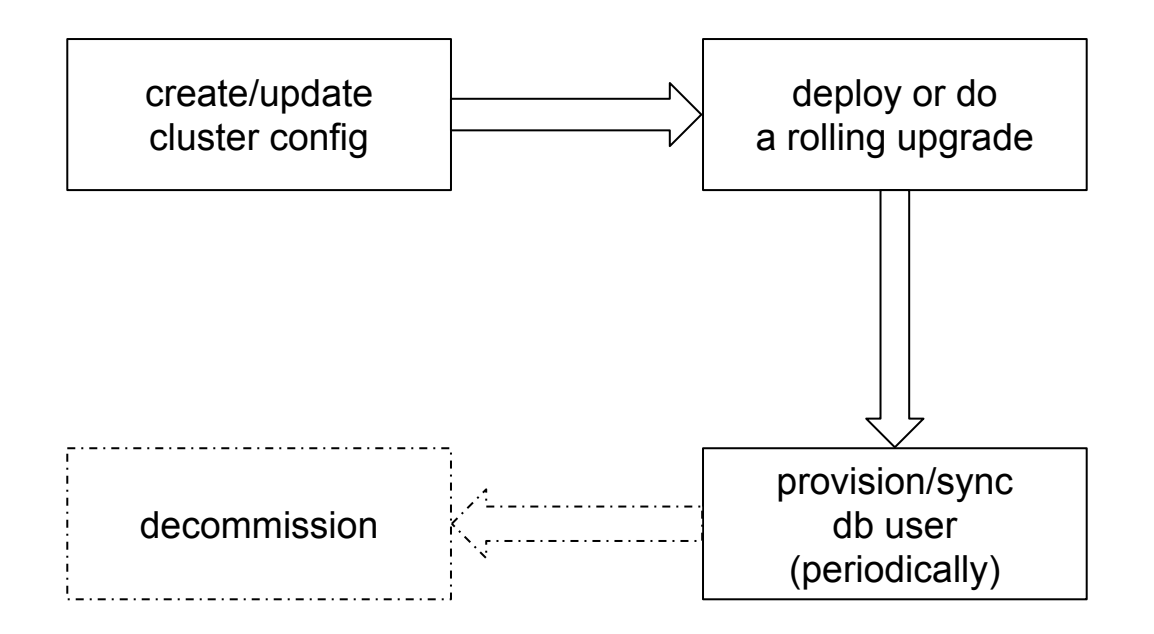

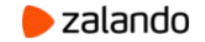

#### **Goals**

- Fully automated:
	- deployments
	- cluster upgrades
	- user management
	- minimize a number of failovers

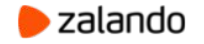

#### **Zalando Postgres-Operator**

- Defines a custom Postgresql resource
- Watches instances of Postgresql, creates/updates/deletes corresponding Kubernetes objects
- Allows updating running-cluster resources (memory, cpu, volumes), postgres configuration
- Creates databases, users and automatically generates passwords
- Auto-repairs, smart rolling updates (switchover to replicas before updating the master)

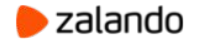

#### **Postgresql manifest**

```
apiVersion: "acid.zalan.do/v1"
kind: postgresql
metadata:
name: acid-minimal-cluster
spec:
 teamId: "ACID" # is used to provision human users
volume:
    size: 1Gi
 numberOfInstances: 2
users:
    zalando: # database owner
    - createrole
    - createdb
    foo_app_user: # role for application foo
 databases: # name->owner
    foo: zalando
 postgresql:
    version: "11"
```
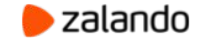

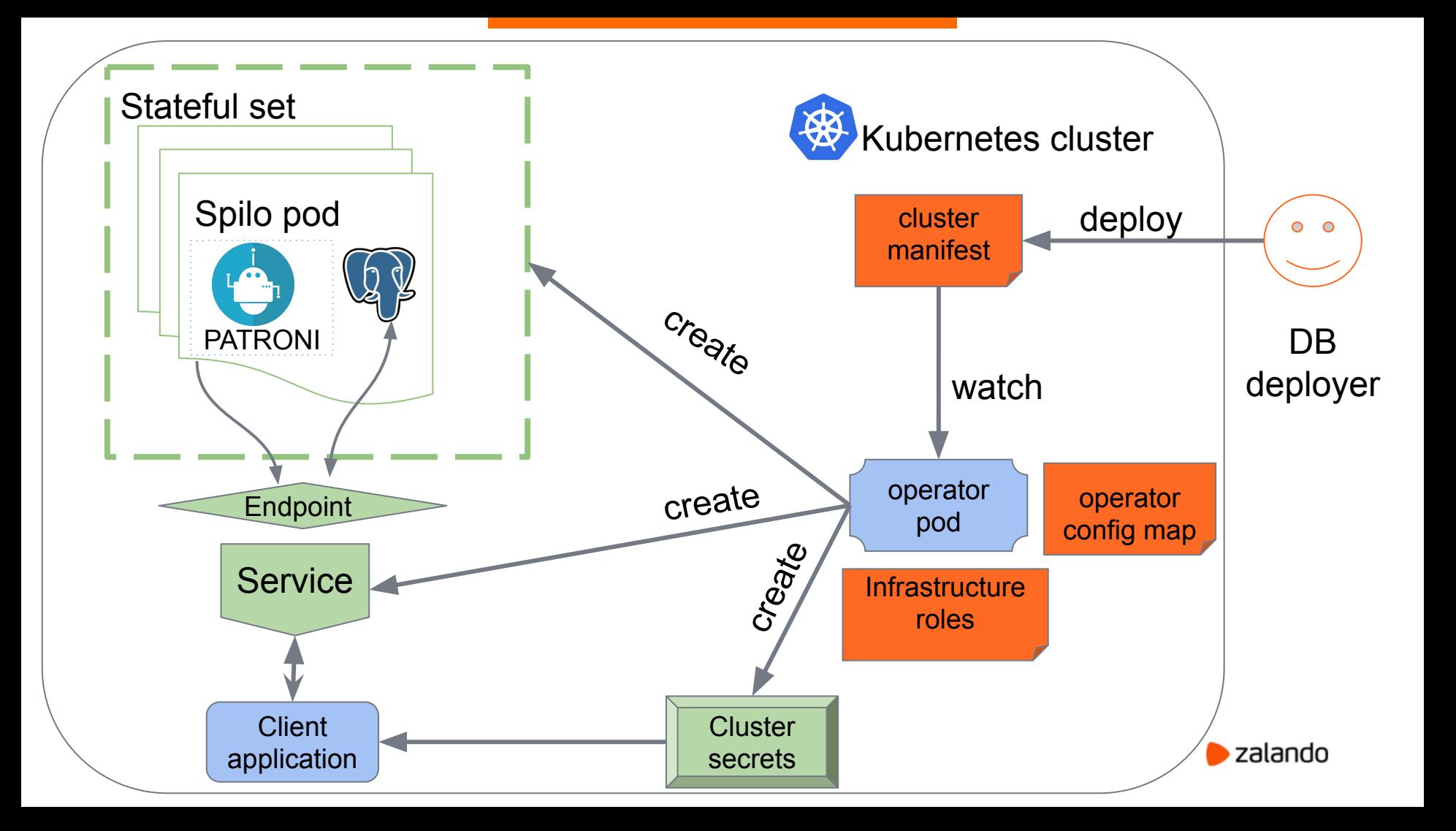

### **Rolling upgrade with Postgres-Operator**

- Detect the to-be-decommissioned node by lack of the ready label and SchedulingDisabled status
- Move replicas to the already updated (new) node
- Trigger switchover to those replicas

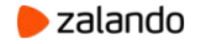

### **Smart rolling upgrade (start)**

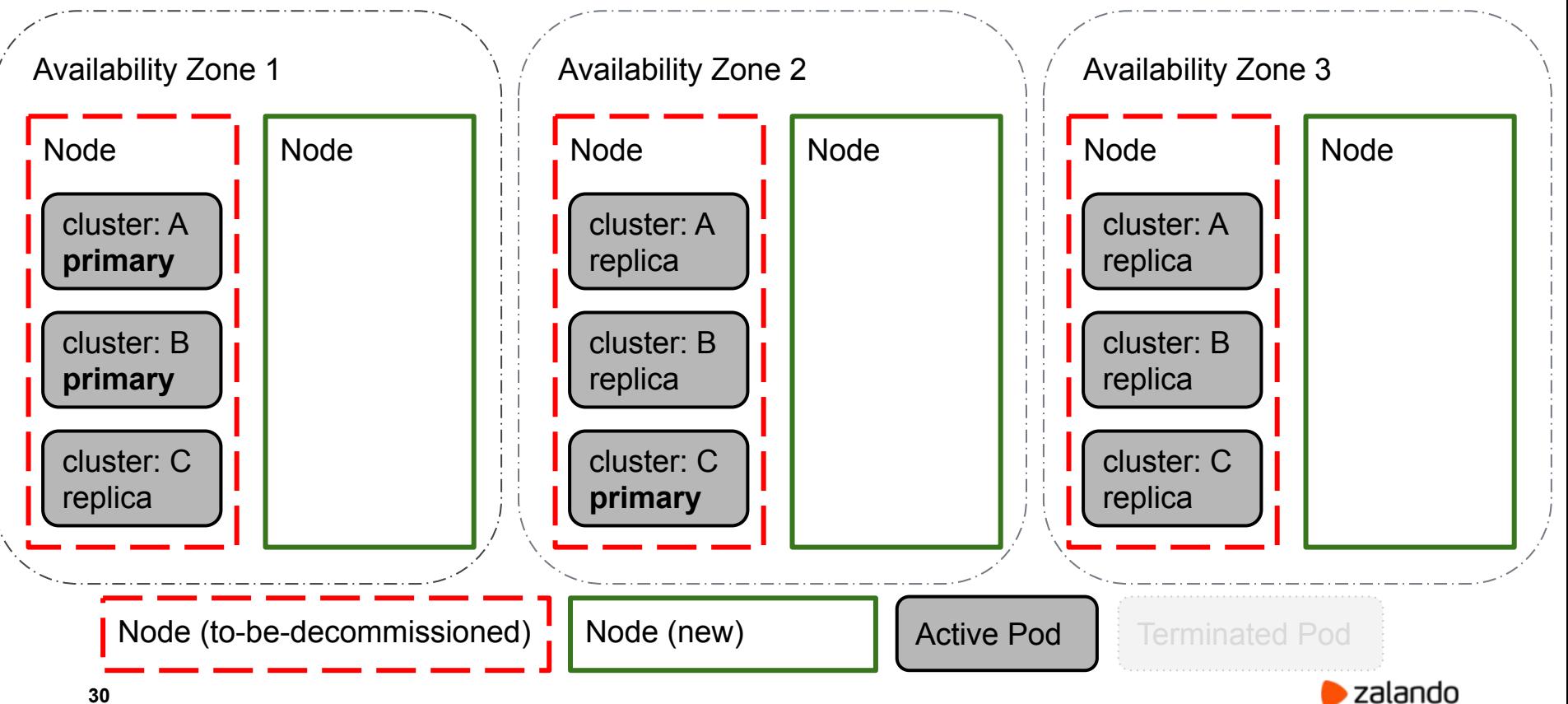

### **Smart rolling upgrade (step 1)**

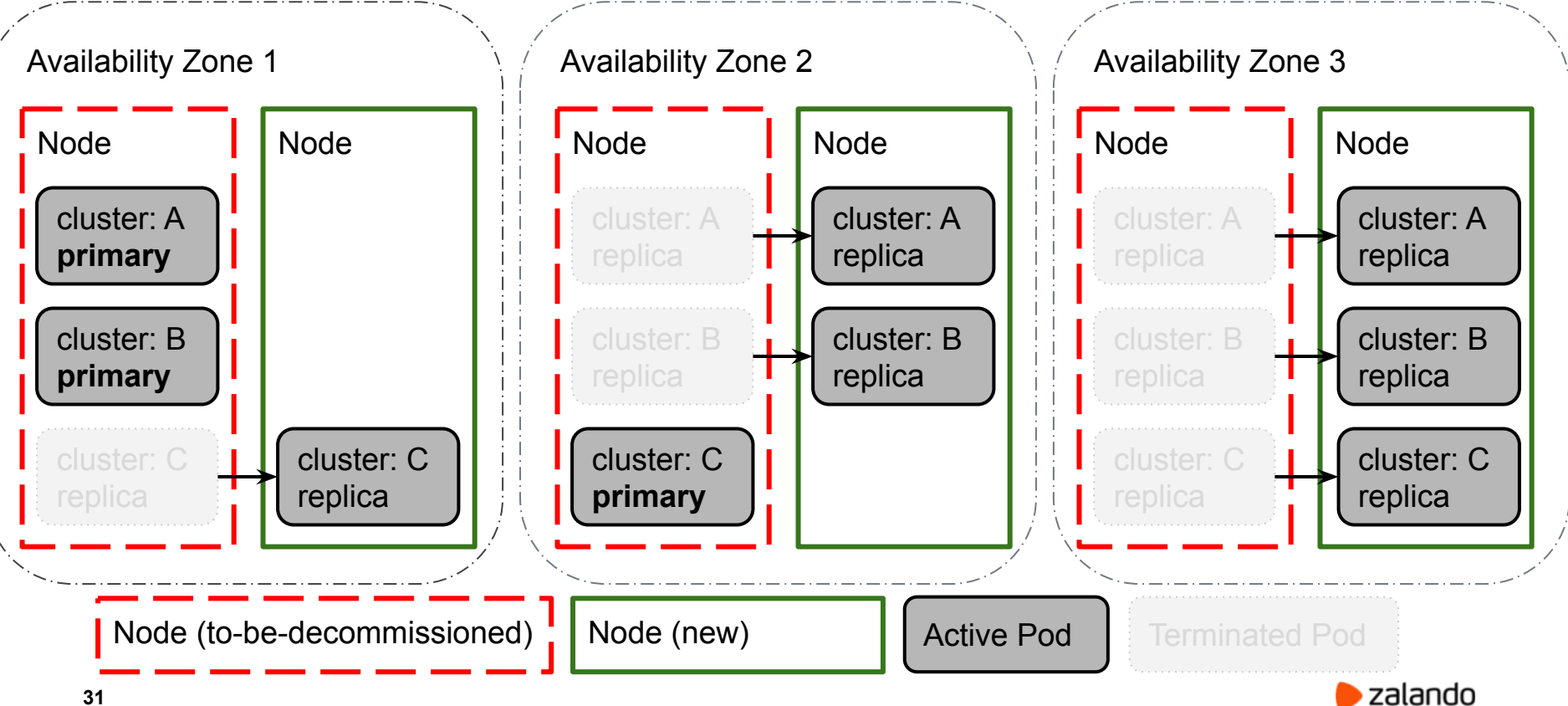

### **Smart rolling upgrade (step 1)**

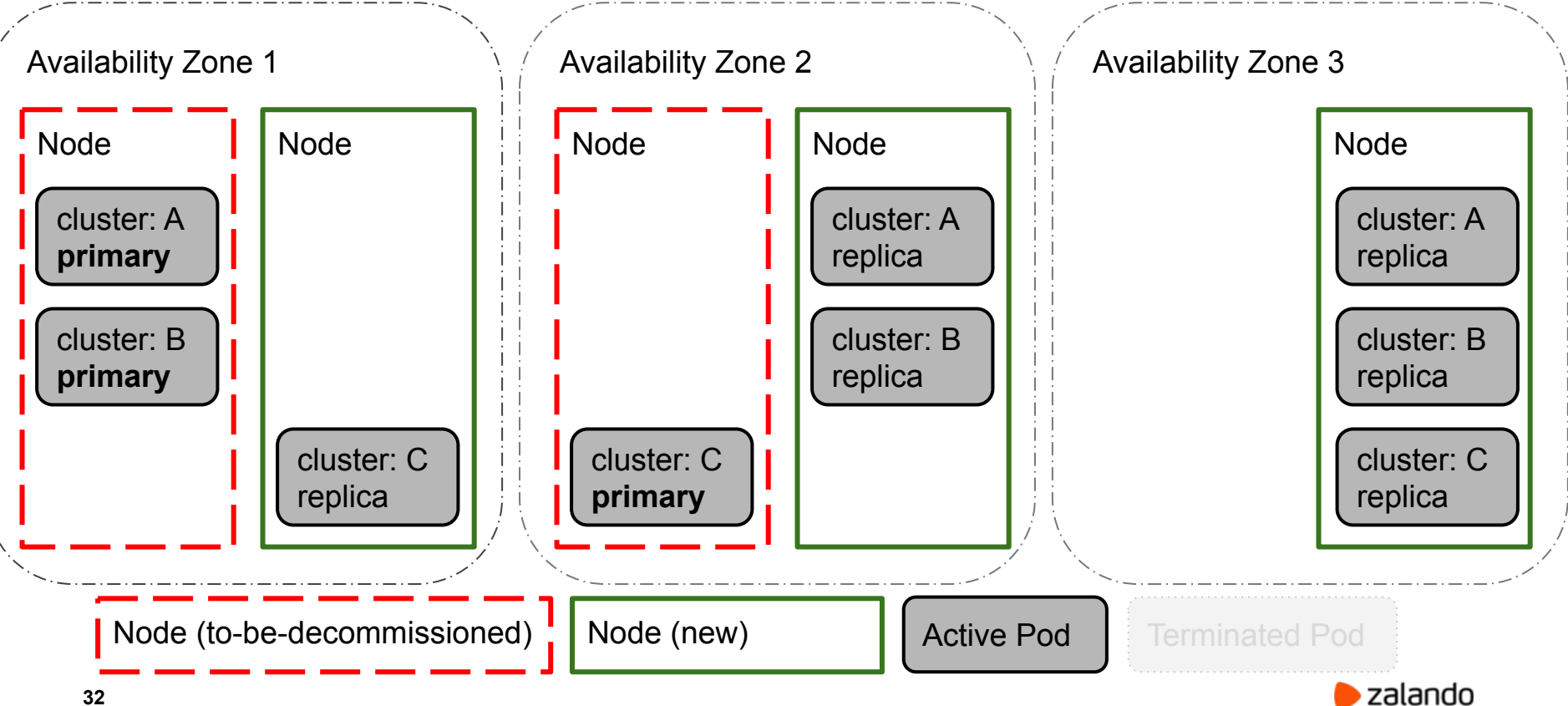

### **Smart rolling upgrade (switchover)**

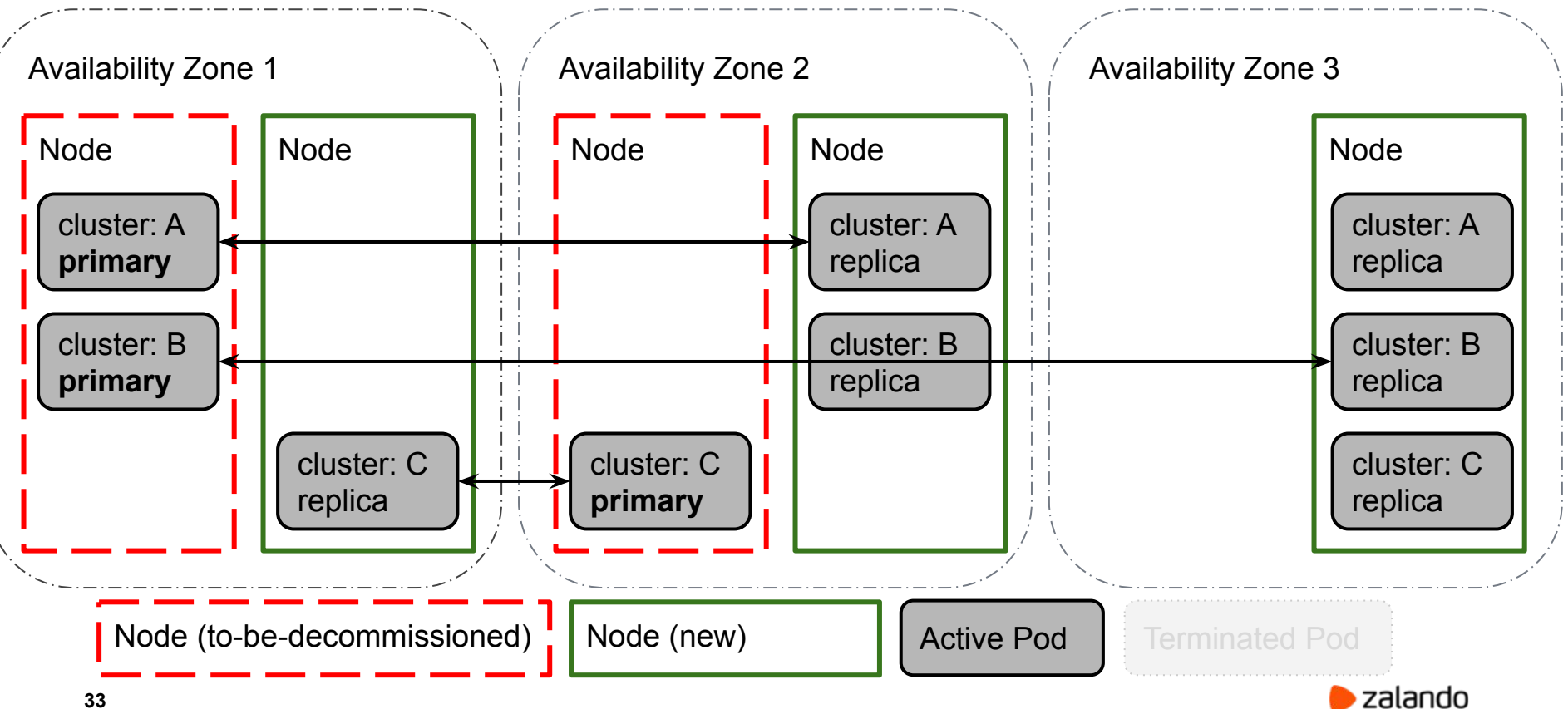

### **Smart rolling upgrade (switchover)**

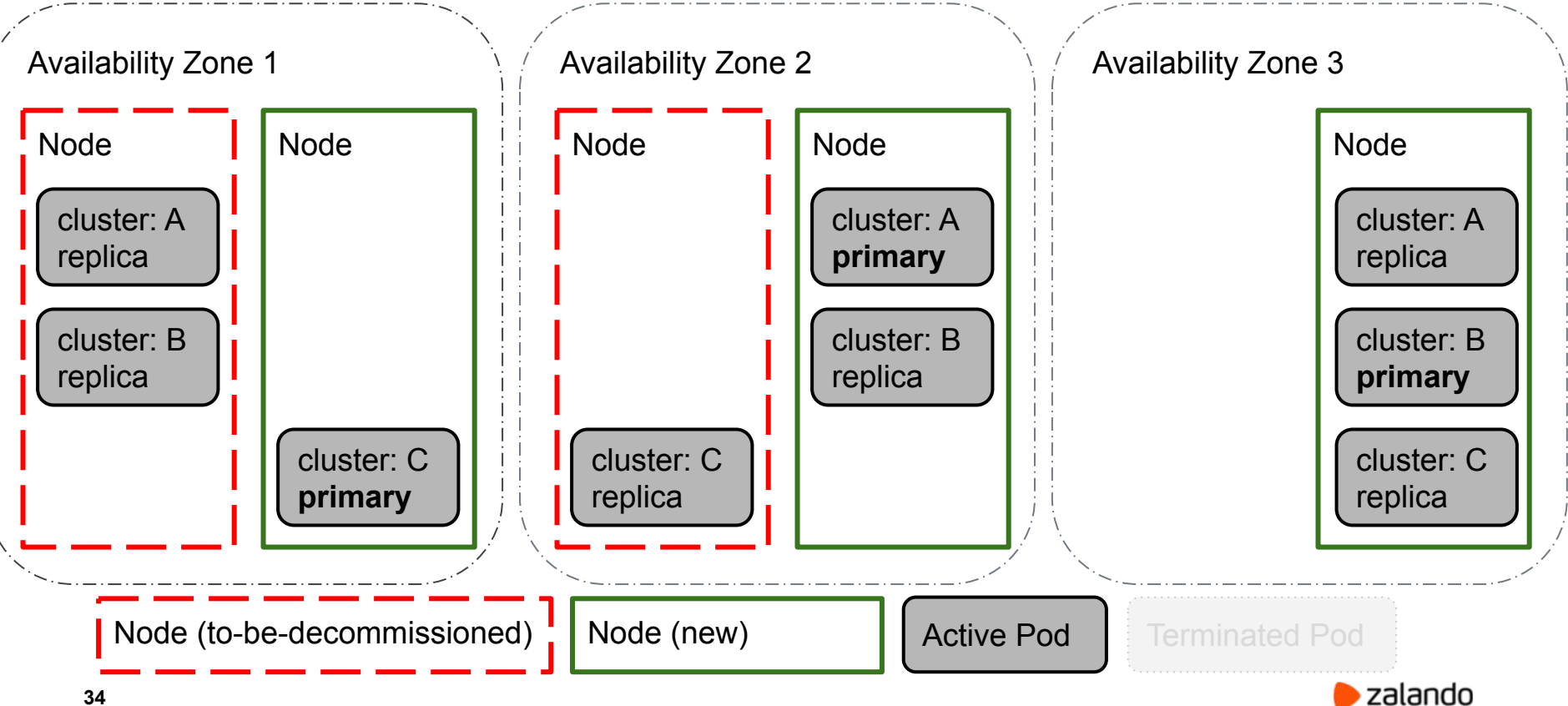

### **Smart rolling upgrade (finish)**

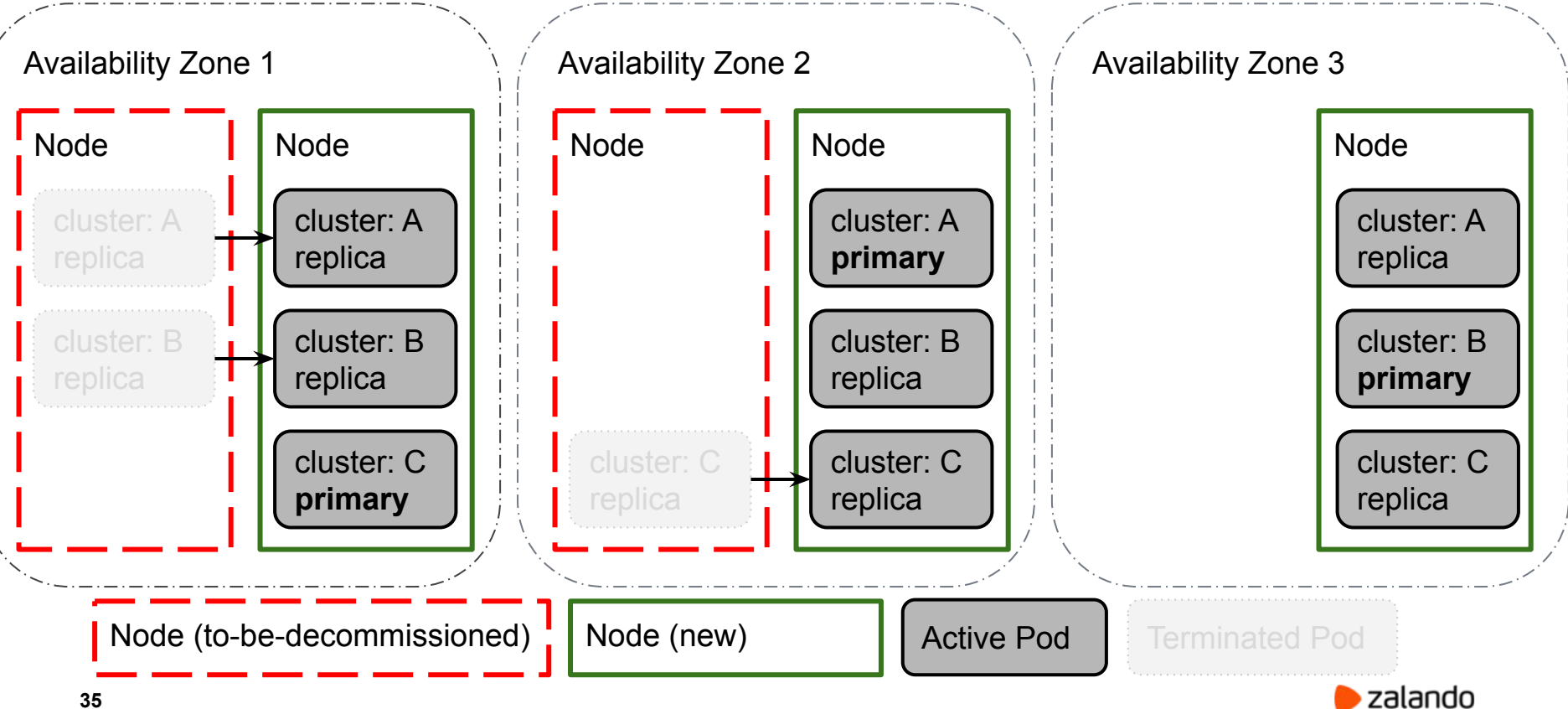

## **Most common issues**

## **on K8s**

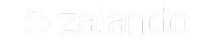

#### **Problems with AWS infrastructure**

- AWS API Rate Limit Exceeded
	- Prevents or delays attaching/detaching persistent volumes (EBS) to/from Pods
		- Delays recovery of failed Pods
	- Might delay a deployment of a new cluster
- Sometimes EC2 instances fail and being shutdown by AWS
	- Shutdown might take ages
	- All EBS volumes remain attached until instance is shutted down
		- Pods can't be rescheduled

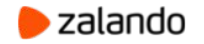

#### **Lack of Disk space**

- Single volume for PGDATA, **pg\_wal** and **logs**
- FATAL,53100, could not write to file "pg\_wal/xlogtemp.22993": **No space left on device** ○ Usually ends up with postgres being self shutdown
- Patroni tries to recover the primary which isn't running ○ "start->promote->No space left->shutdown" loop

#### **Disk space MUST be monitored!**

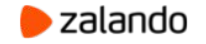

#### **Why not auto-extend volumes?**

- **Excessive logging** 
	- slow queries, human access, application errors, connections/disconnections
- pg wal growth
	- archive\_command is slow/failing
	- Unconsumed changes on the replication slot
		- Replica is not streaming? Replica is slow?
		- Logical replication slot?
	- checkpoints taking too long due to throttled IOPS
- PGDATA growth
	- Table and index bloat!
		- Useless updates of unchanged data?
		- Autovacuum tuning? Zheap?
	- Natural growth of data
		- Lack of retention policies?
		- Broken cleanup jobs?

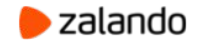

#### **ORM can cause wal-e to fail!**

wal e.main **ERROR MSG:** Attempted to archive a file that is too large. HINT: There is a file in the postgres database directory that is larger than **1610612736** bytes. If no such file exists, please report this as a bug. In particular, check **pg\_stat/pg\_stat\_statements.stat.tmp**, which appears to be **2010822591** bytes

#### Meanwhile in **pg\_stat\_statements**:

UPDATE foo SET bar = \$1 WHERE id IN (\$2, \$3, \$4, …, \$10500); UPDATE foo SET bar = \$1 WHERE id IN (\$2, \$3, \$4, …, \$100500); …. and so on

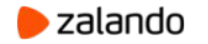

#### **Exclusive backup issues**

PANIC,XX000,"**online backup was canceled,** recovery cannot continue",,,,,"xlog redo at D45/EB000028 for XLOG/CHECKPOINT\_SHUTDOWN: redo D45/EB000028; tli 237; prev tli 237; fpw true; xid 0:105446371; oid 187558; multi 1; offset 0; oldest xid 544 in DB 1; oldest multi 1 in DB 1; oldest/newest commit timestamp xid: 0/0; oldest running xid 0; shutdown",,,,""

- There is no way to join back such failed primary as a replica without rebuilding (reinitializing) it!
	- wal-g supports non-exclusive backups, but not yet stable enough

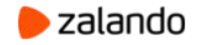

#### **Out-Of-Memory Killer**

\$ postgres.log:

server process (PID **10810**) was **terminated by signal 9**: Killed

\$ dmesg -T:

[Wed Jul 31 01:35:35 2019] Memory cgroup out of memory: **Kill process 14208 (postgres)** score 606 or sacrifice child [Wed Jul 31 01:35:35 2019] **Killed process 14208 (postgres)** total-vm:2972124kB, anon-rss:68724kB, file-rss:1304kB, shmem-rss:2691844kB [Wed Jul 31 01:35:35 2019] oom\_reaper: reaped process **14208** (postgres), now anon-rss:0kB, file-rss:0kB, shmem-rss:2691844kB

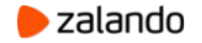

### **Out-Of-Memory Killer**

- Pids in the container (**10810**) and on the host are different (**14208**)
	- Hard to investigate!
- **oom score adj** trick doesn't really make sense in the container
	- There is only Patroni+PostgreSQL running
- It is not really clear how memory accounting in the container works:
	- memory: usage 8388392kB, limit 8388608kB, failcnt 1
	- cache:2173896KB **rss:6019692KB** rss\_huge:0KB shmem:2173428KB mapped\_file:2173512KB dirty:132KB writeback:0KB swap:0KB inactive\_anon:15732KB active\_anon:8177696KB inactive\_file:320KB active\_file:184KB unevictable:0KB

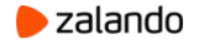

#### **Yet another OOM**

\$ kubectl get pods my-cluster-0 NAME READY STATUS RESTARTS AGE my-cluster-0 1/1 Running **7** 42d

#### \$ kubectl describe pods my-cluster-0

Events:

…

Normal **SandboxChanged** 30m (**x7 over 14d**) kubelet, node1 Pod sandbox changed, **it will be killed and re-created**.

Normal Killing 30m (x4 over 12d) kubelet, node1 Stopping container postgres

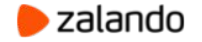

#### **Yet another OOM**

\$ dmesg

postgres invoked oom-killer: gfp mask=0x14200ca(GFP HIGHUSER MOVABLE), nodemask=(null), order=0, **oom\_score\_adj=-998** [ pid ] uid tgid total vm rss pgtables bytes swapents oom score adj name [**29203**] 0 29203 256 1 32768 0 **-998** pause [29308] 0 29308 1096 190 49152 0 **-998** dumb-init [29419] 101 29419 154759 5592 442368 0 **-998** patroni [29420] 101 29420 27011 784 241664 0 **-998** pgqd [29474] 101 29474 162244 7861 417792 0 **-998** postgres

Memory cgroup out of memory: Kill process **29203** (**pause**) score 0 or sacrifice child Killed process **29203** (**pause**) total-vm:1024kB, anon-rss:4kB, file-rss:0kB, shmem-rss:0kB

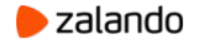

#### **How to mitigate Out-Of-Memory Killer?**

● Reduce **shared\_buffers** from 25% to 20%

- vm.dirty background bytes = 67108864
- vm.dirty bytes =  $134217728$ 
	- Could be set only per Node :(

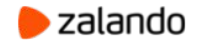

#### placeholder" **Kubernetes+Docker**

- ERROR: **could not resize shared memory segment** "/PostgreSQL.1384046013" to 8388608 bytes: **No space left on device**
- PostgreSQL 11 (due to the "parallel hash join")
- Docker limits **/dev/shm** to 64MB by default
- How to fix?
	- Mount custom dshm tmpfs volume to /dev/shm
		- Or set **enableShmVolume: true** in the cluster manifest

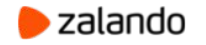

### **Problems with PostgreSQL**

- Logical decoding on the replica? Failover slots?
	- Patroni does sort of a hack by not allowing connections until logical slot is created.
		- Consumer might still lose some events.
- "**FATAL too many connections"**
	- Prevents replica from starting streaming
		- Solved in PostgreSQL 12 (wal\_senders not count as part of **max\_connections**)
	- Built-in connection pooler?

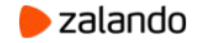

#### **Human errors**

- Inadequate resource requests and limits
	- $\circ$  Pod can't be scheduled due to the node weakness
	- Processes are terminated by oom-killer
- Deleted Postgres-Operator/Spilo ServiceAccount by employees
- YAML formatting :)

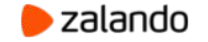

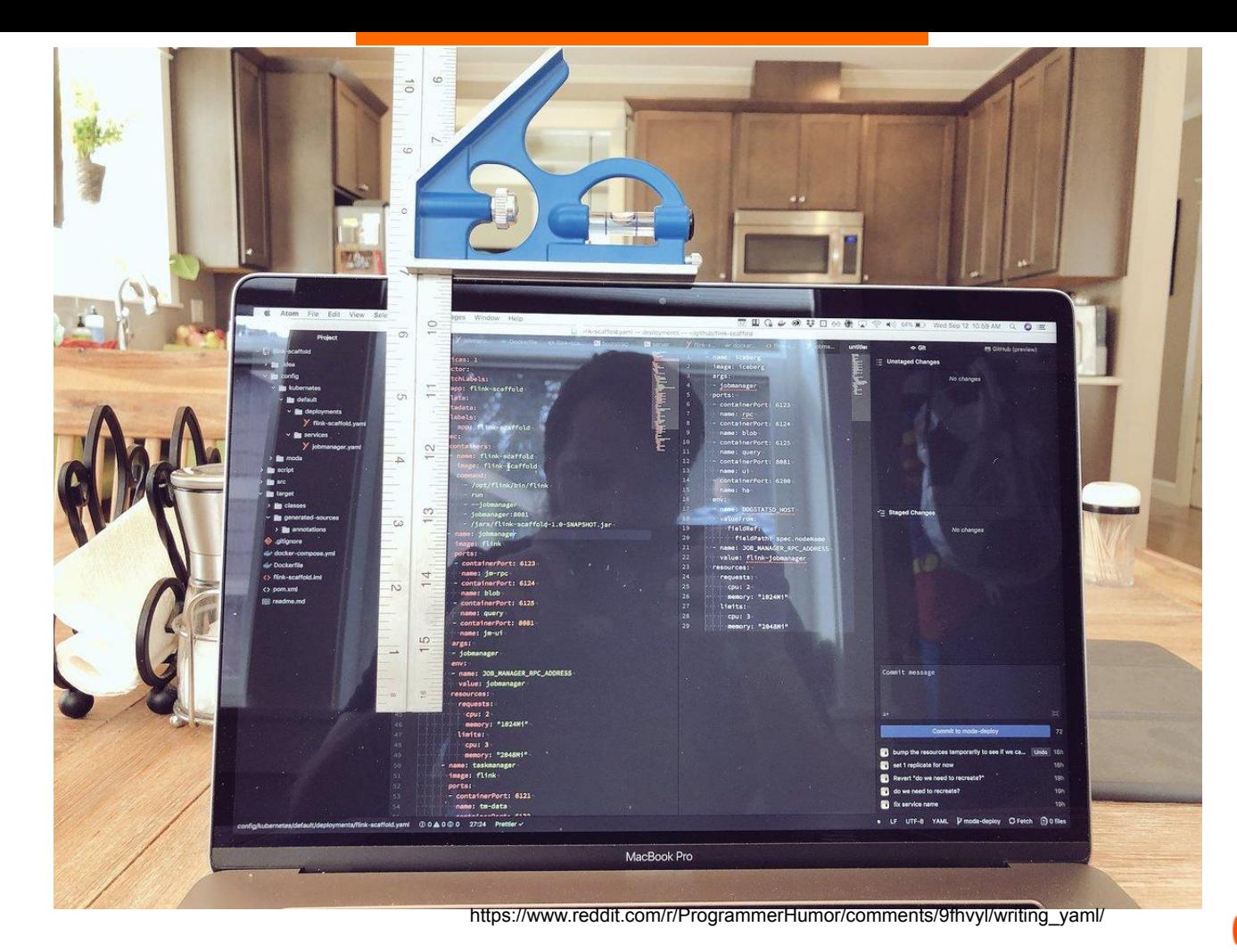

 $\bullet$  zalando

#### Cluster YAML definition

kind: "postgresql"

teamId: "acid"

numberOfInstances: 2

size: "10Gi"

app\_owner: []

prod\_app\_db: app\_owner allowedSourceRanges:

postgresql: version: "11"

volume:

users:

databases:

metadata:

labels: team: acid

spec:

apiVersion: "acid.zalan.do/v1"

name: "acid-minimal-cluster" namespace: "default"

#### New cluster configuration

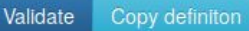

Name minimal-cluster Namespace default Owning team acid PostgreSQL version  $11$ DNS name: acid-minimal-cluster.default  $\boxed{\frac{2}{3}}$ Number of instances  $\overline{2}$  $\ddot{\epsilon}$ Volume size Gi  $10$  $\left| \frac{1}{2} \right|$  Users 霝 app\_owner **Databases** 畵 prod app db app owner # IP ranges to access your cluster go here  $\frac{1}{2}$ Request 1000  $m$ CPU  $\frac{1}{2}$ Limit 1000  $m$ Resources  $\frac{1}{2}$ Request  $\mathbf{1}$ Gi Memory  $\frac{1}{2}$ Limit  $\mathbf{1}$ Gi

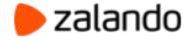

memory: 1Gi limits:

resources:

requests:

cpu: 1000m memory: 1Gi

сри: 1000m

**51**

#### **Conclusion**

- Postgres-Operator helps us to manage more than 1500 PostgreSQL clusters distributed in 80+ K8s accounts with minimal effort.
	- $\circ$  It wouldn't be possible without high level of automation
- In the cloud and on K8s you have to be ready to deal with absolutely new problems and failure scenarios

 $\circ$  Find the solution and implement a permanent fix

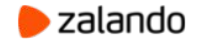

#### **Open-source**

- Postgres-operator: <https://github.com/zalando/postgres-operator>
- Patroni: <https://github.com/zalando/patroni>
- Spilo: <https://github.com/zalando/spilo>

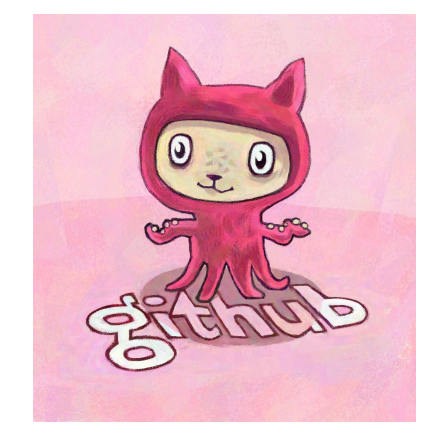

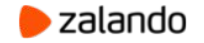

# **Thank you!**

#### **Questions?**

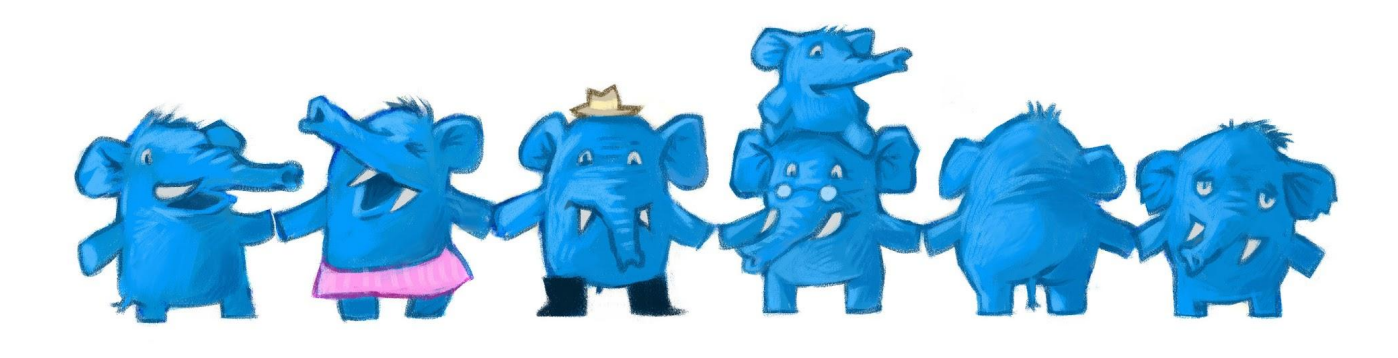

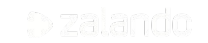